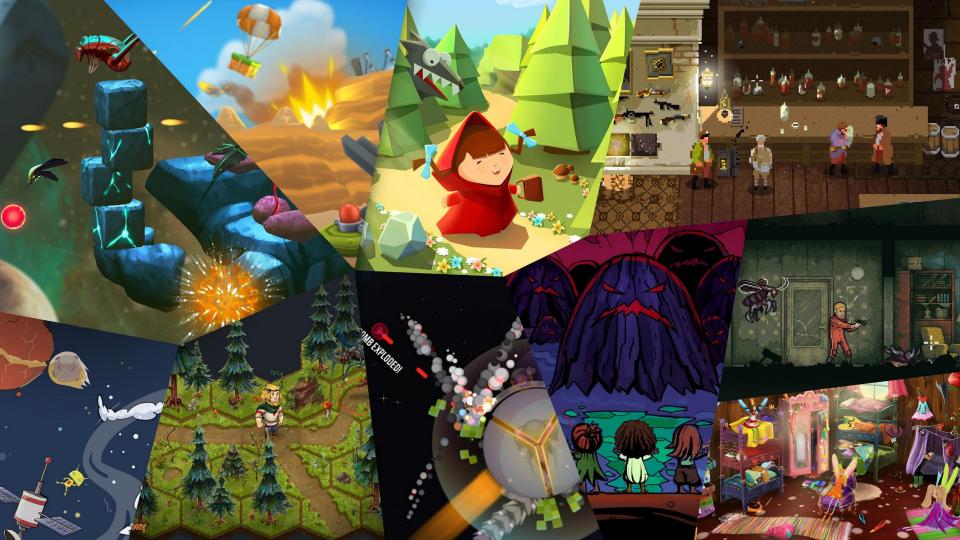

# Adding Zig support to the Defold game engine

# Today

- What is Defold?
- Why Zig?
- Case Study for Defold
- Conclusions
- Q & A

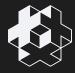

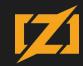

#### Who are we?

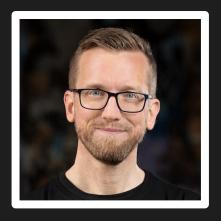

Björn Ritzl

- @bjornritzl
- @ @britzl@mastodon.gamedev.place bjorn@defold.se

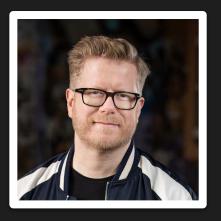

Mathias Westerdahl

- @mwesterdahl76
- @jcash@mastodon.gamedev.place mathias@defold.se

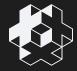

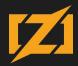

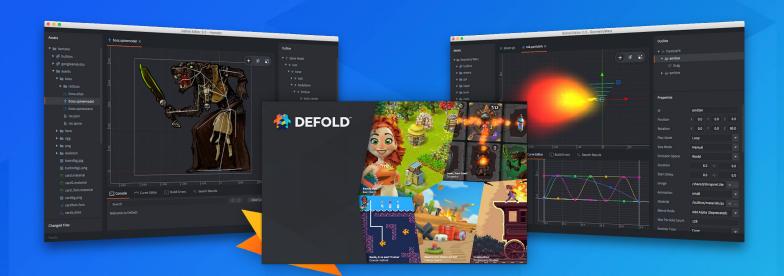

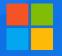

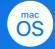

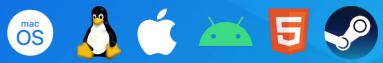

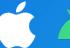

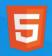

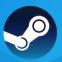

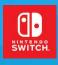

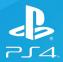

## History

- Created in 2009
  - By Christian Murray and Ragnar Svensson
- Bought by King in 2014
  - Released a few games
- Made available for free in 2016
- Made source available in 2020
- Source + Trademarks transferred to Defold Foundation in 2020

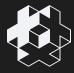

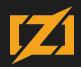

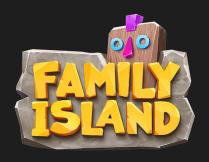

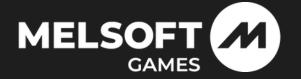

## 1M DAU - 4M MAU

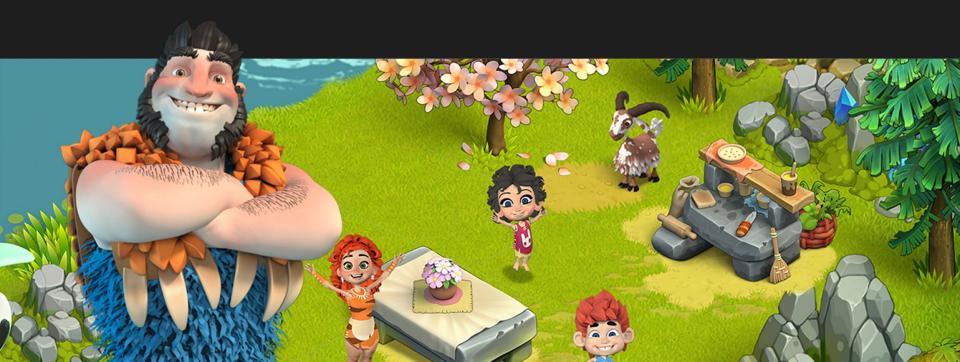

## Why Zig?

- Seems interesting / promising
- We use a C-like-C++ api
- Focus on small runtimes
- Defold extension system
  - Cloud build server (<a href="https://github.com/defold/extender">https://github.com/defold/extender</a>)
  - Currently 8 platforms (desktop, mobile, html5 & console)
    - Should work well to add Zig
- A bit of fun!

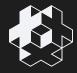

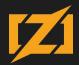

#### What do we have? - the cloud builder

#### Extension System

- User supplied custom code
  - C/C++, Java, Objective C
- Upload user code to cloud server
- Server builds static libraries
- Links engine
- Sends custom engine back to user

```
# Zig
zigSourceRe: '(?i).*(\.zig)'
zigCompileCmd: '{{env.ZIG_PATH}}/zig build-obj -target {{zig-target}} {{#ext.includes}}-I{{{.}}} {{/ext.includes}} {{#includes}}
```

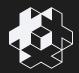

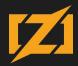

#### What do we have? - the Defold SDK

- Defold SDK
  - Allows user to add...
    - custom component & resource types
    - custom Lua modules
  - Mostly C-like-C++
    - Few container templates (vector + hashtable)
    - Namespaces
    - RAII (mutex locks, profile scopes)
  - o Currently 101 headers

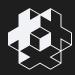

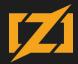

## Zig support - What do we need?

- Zig lives in C land
  - We need a C api
- Backwards compatibility
  - o 100+ C++ plugins in the wild
- Minimal Maintenance
  - C api needs to match C++ api
  - Easy to update our api

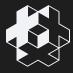

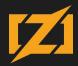

# C API - some options (for us)

- Manually port our headers to C
  - We can have more control over the code
  - Cons: 100+ headers!
- Code generation
  - Keeps api's in sync
  - Cons: Takes time to R&D and configure
- Experimental C++ wrapper (c2z)
  - Cons:
    - Very early stages
    - Doesn't give us a C api

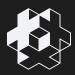

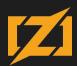

# Porting our API to C

- Constructors/Deconstructors
  - To initialize values, but also for RAII
- Templates
  - Used in API calls and structs (POD types)
  - Allows users to use same containers
- Namespaces
- Enums

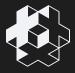

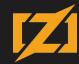

## Getting down to business

#### Disclaimer:

- Quick and dirty R&D, only scratching the surface of Zig
- Goal: Get a happy path working!
- We're not looking to replace our engine code
- We want to allow users writing plugins using Zig

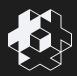

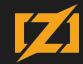

## Getting down to business

- First approach: Manual C approach
  - o 2 api's in the same header
- One api calls the other
  - o C api calls C++ api to keep 100% sync

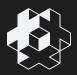

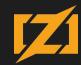

#### Getting down to business - Enums

```
DM_EXTENSION_EVENT_ID_ACTIVATEAPP,
 DM EXTENSION EVENT ID DEACTIVATEAPP,
 DM_EXTENSION_EVENT_ID_ICONIFYAPP,
 DM EXTENSION EVENT ID DEICONIFYAPP,
dmExtensionEventID;
enum EventID {
     EVENT ID ACTIVATEAPP
                             = DM EXTENSION EVENT ID ACTIVATEAPP,
     EVENT ID DEACTIVATEAPP
                             = DM EXTENSION EVENT ID DEACTIVATEAPP,
     EVENT ID ICONIFYAPP
     EVENT ID DEICONIFYAPP
                             = DM EXTENSION EVENT ID DEICONIFYAPP
 };
```

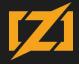

# Getting down to business - Typedefs

ullet typedef struct dmConfigFileConfig\* dmConfigFileHConfig;

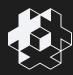

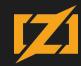

## Getting down to business - Constructors

```
void dmExtensionParams_Init (dmExtensionParams * params) {
    memset (params, 0, sizeof(*params));
}

C++ dmExtensionParams::dmExtensionParams () {
    memset (this, 0, sizeof(*this));
}
```

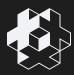

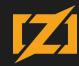

## Getting down to business - Destructors

- Used for RAII
  - Mutexes
  - Profile scopes
- We already have the C-like functions for this
  - E.g. MutexLock() / MutexUnlock
- Zig
  - Either we generate Zig specific helpers
  - o Or the developer uses our C functions as-is

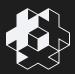

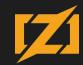

#### Getting down to business - vectors

- Mostly used in the sdk for resource type structs
  - We could use C arrays
  - Can we create an api that maps on top of the ABI?
  - Protobuf is C++
  - Hiding behind opaque pointer seems easiest
- C++ dmArray<SomeType> data;
- SomeType\* GetData(void\* resource, uint32\_t\* data\_count);

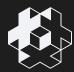

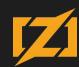

## Getting down to business - hash table

- Same problems as vectors
  - Can also be solved with opaque struct + data accessors

```
C++ dmHashTable<uint64_t, SomeType*> sub_contexts;
```

void\* GetSubContext(Context\* ctx, const char\* name);

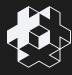

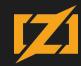

#### Demo

#### Steps:

- Clone repo: <a href="https://github.com/defold/example-zig">https://github.com/defold/example-zig</a>
- Open in Defold (experimental version)
- Press "Build and Run"

#### Description

- The example encodes+decodes a string in Lua
  - Encoder is written in C++, and adds 1 to each character: "Ac" -> "Bd"
  - Decoder is written in Zig, and subtracts 1 from each character: "Bd" -> "Ac"

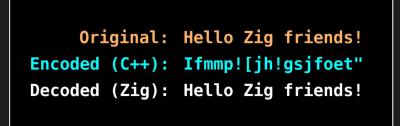

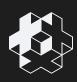

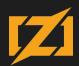

#### Conclusion

- Learning curve
  - Memory allocation
  - Pointers / Strings
- The Zig experience is a bit rough around the edges
  - Build errors (0.10)
    - Obscure messages (hard to understand what to do)
    - If C header contained errors, cinclude would not report as-is
  - Documentation
    - Took a long time to find out about "build-obj", and no real examples
    - No documentation about linksection
    - Special thanks to the Zig Discord for helping out!
    - "Hidden" documentation (*reddit*)

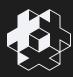

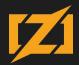

#### Conclusions

- The Zig experience is a bit rough around the edges
- Porting would likely be split between manual work and code generation
  - Not straightforward!
- Main benefits will be for new plugins
  - Core engine code will remain C++
  - A lot of work needed to fully support our SDK

But overall success!

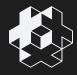

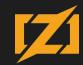

#### **Future**

- Port more SDK headers to C
  - E.g. add new game component/resource types
- Integrate Zig testing into the build step
- Use a Zig package manager

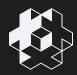

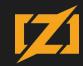

#### What I'd like to see

- Migration guides
  - How to convert 3rd party libraries and integrate into existing code bases
  - How to incorporate zig libraries into C/C++ code
  - Memory / allocators / containers best practices to/from Zig
- Documentation and examples on official web page
  - Less reliance on 3rd party sites
- Crazy idea: Some kind of cppImport("api.hxx")
  - For C-like-C++ code (e.g no templates)

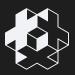

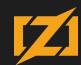

Thank you!

## Q & A

- Links
  - o www.defold.com
  - o github.com/defold/defold

- Social
  - o https://twitter.com/defold
  - o https://mastodon.gamedev.place/@defold

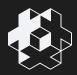

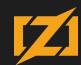